# **Oracle Database 11g: Administration Workshop-II**

## **Duration: 40 hrs**

### **Audience:**

- > Database Administrators
- $\triangleright$  Sales Consultants
- > Support Engineer
- > Project Manager
- > Database Designers
- > Technical Consultant

#### **Required Prerequisites:**

Oracle Database 11*g*: Administration Workshop I

- **Suggested Prerequisites:**
	- Oracle Database 11g: SQL Fundamentals I Oracle Database 11g: SQL and PL/SQL Fundamentals

#### **Course Objectives:**

- $\triangleright$  Use RMAN to create and manage backup sets and image copies
- $\triangleright$  Recover the database to a previous point in time
- Use Oracle's Flashback technology to recover your database
- $\triangleright$  Detect block corruptions and take appropriate measures to correct them
- $\triangleright$  Use the various Database advisors and views to monitor and improve database performance
- Control database resource usage with the Resource Manager
- $\triangleright$  Simplify management tasks by using the Scheduler
- $\triangleright$  Improve the security of the listener
- $\triangleright$  Review database log files for diagnostic purposes
- $\triangleright$  Customize language-dependent behavior for the database and individual sessions

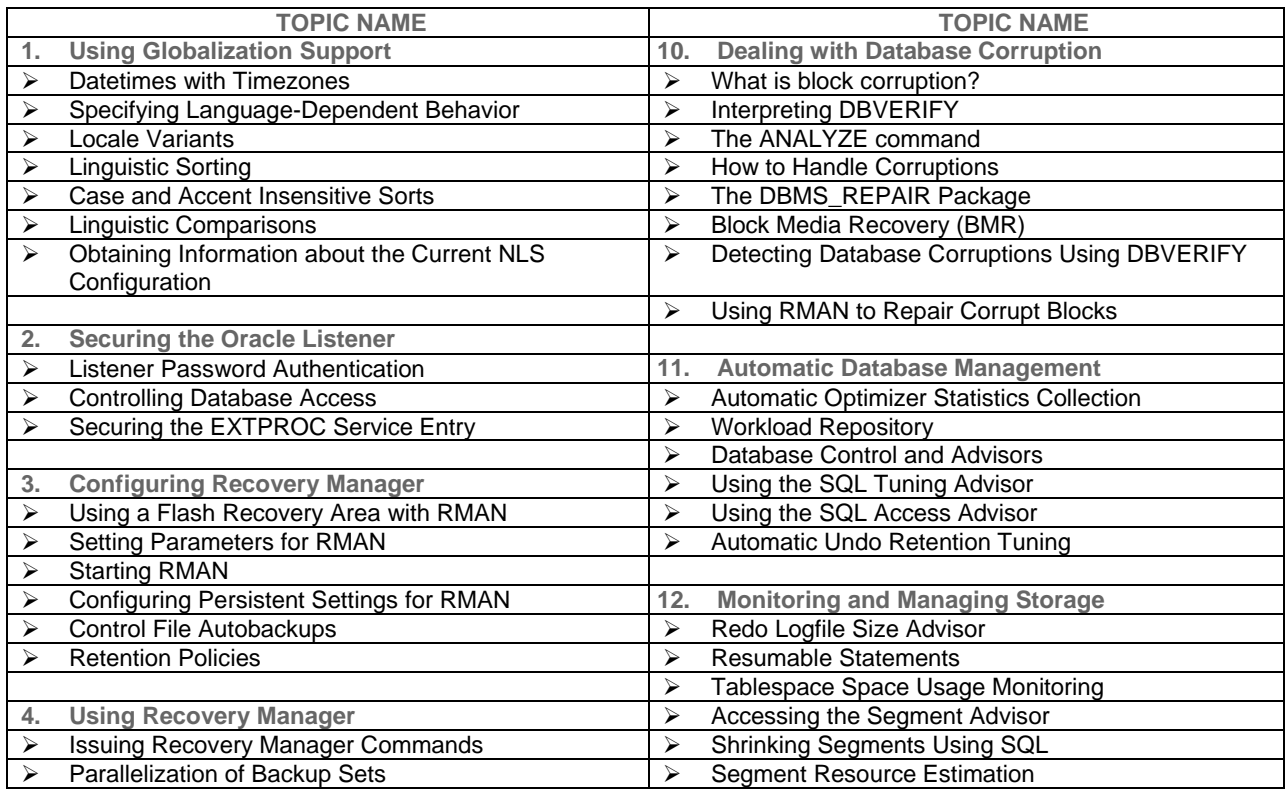

\_\_\_\_\_\_\_\_\_\_\_\_\_\_\_\_\_\_\_\_\_\_\_\_\_\_\_\_\_\_\_\_\_\_\_\_\_\_\_\_\_\_\_\_\_\_\_\_\_\_\_\_\_\_\_\_\_\_\_\_\_\_\_\_\_\_\_\_\_\_\_\_\_\_\_\_\_\_\_\_\_\_\_\_\_

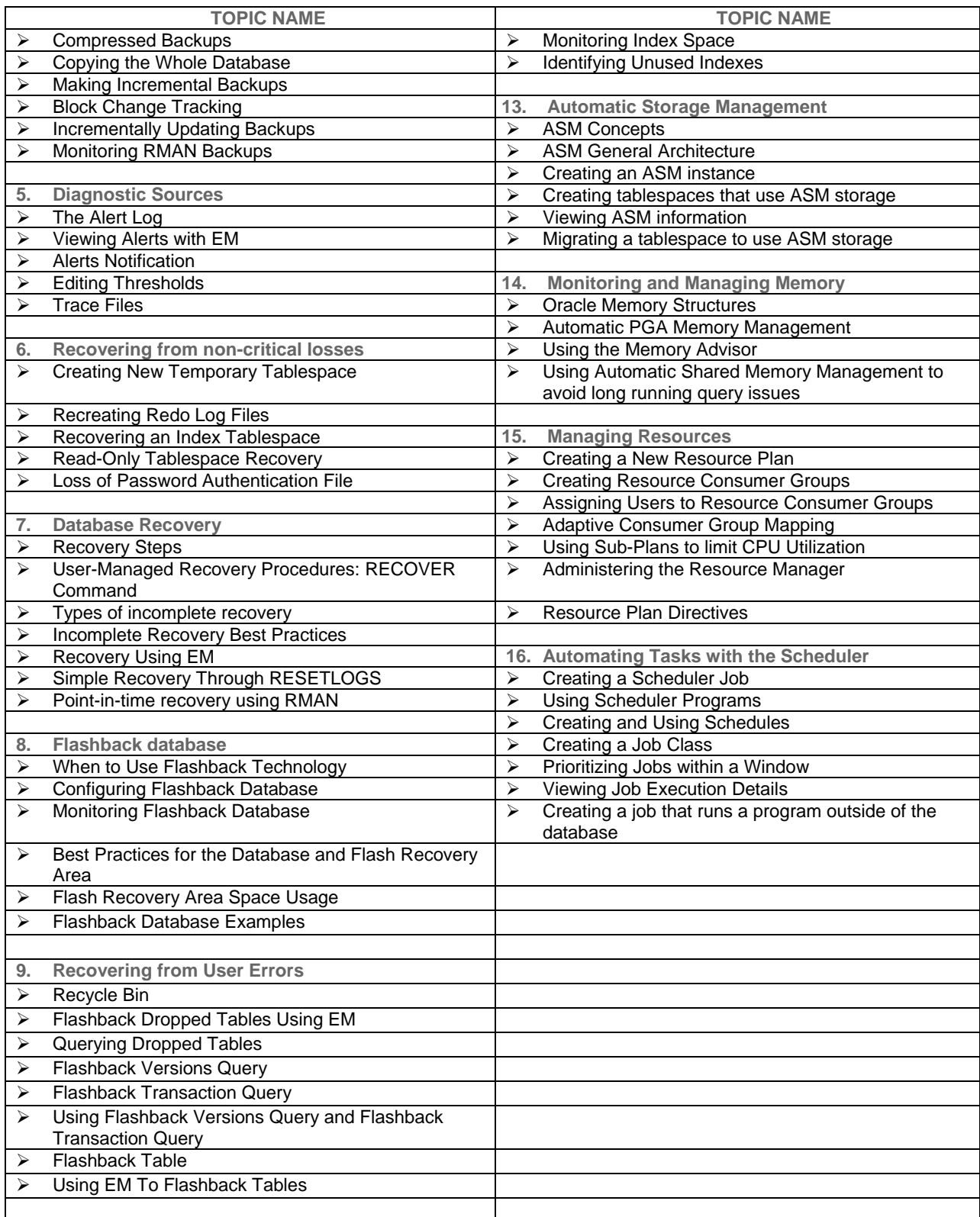

\_\_\_\_\_\_\_\_\_\_\_\_\_\_\_\_\_\_\_\_\_\_\_\_\_\_\_\_\_\_\_\_\_\_\_\_\_\_\_\_\_\_\_\_\_\_\_\_\_\_\_\_\_\_\_\_\_\_\_\_\_\_\_\_\_\_\_\_\_\_\_\_\_\_\_\_\_\_\_\_\_\_\_\_\_